燕市 GIGA スクール通信 2023.7.21. NO.31

## Good Idea ! ICT 活用②

小学4年社会 ごみはどこへ 「Jamboard」を活用し、仲間と共同でごみの分別の仕方を考える

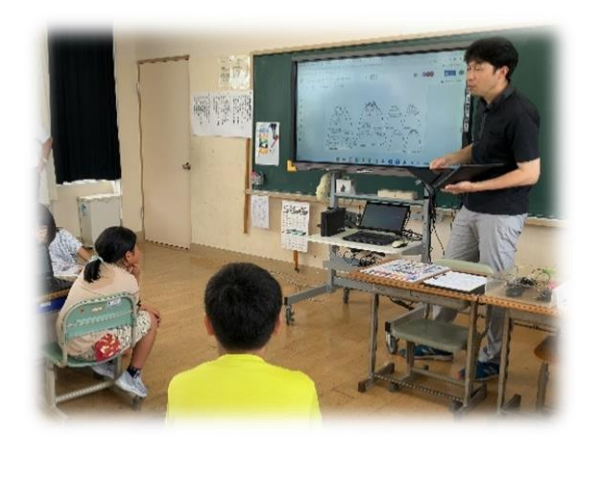

先生は、「Jamboard」で様々な種類のごみ をどのように分別するか考えさせるためのボ ードを準備した。子どもは、クロームブックを 用いて、グループの仲間と共同で「Jamboard」 を操作し、ごみの種類による分別の仕方を考 え、ボード上に表した。

その後、グループで作成したボードを比較 させることにより、児童はグループ間で分別 の仕方に違いがあることに気付き、どのよう に分別すると良いか明らかにしたいと意欲を 高めた。(6/8 松長小学校)

本実践は、「Google for Education」のアプリの1つ、「Jamboard」の機能を有効に活用し、子 どもの学びを深めた実践でした。「Google for Education」には、他にも様々なアプリがあります。 「Google for Education」のアプリの活用アイデアを、Google が以下のWeb サイトで紹介してい ます。ご覧いただき、日常のICT活用の参考にしてください。

「Google for Education 活用ライブラリ」 [https://lessonlibrary.withgoogle.com/intl/ALL\\_jp/](https://lessonlibrary.withgoogle.com/intl/ALL_jp/)

## ミライシード活用事例の紹介

ベネッセコーポレーション燕市ICTサポータ より、「令和4 年度授業事例紹介」の資料を提供し ていただきました。この資料は、昨年度に実践され た市内の学校の事例をまとめたものです。右の画像 のように、分かりやすく示されています。

「つばめつながる広場 (GIGA スクールのページ)」 にアップしました。ご覧いただき、各自の実践に役 立ててください。

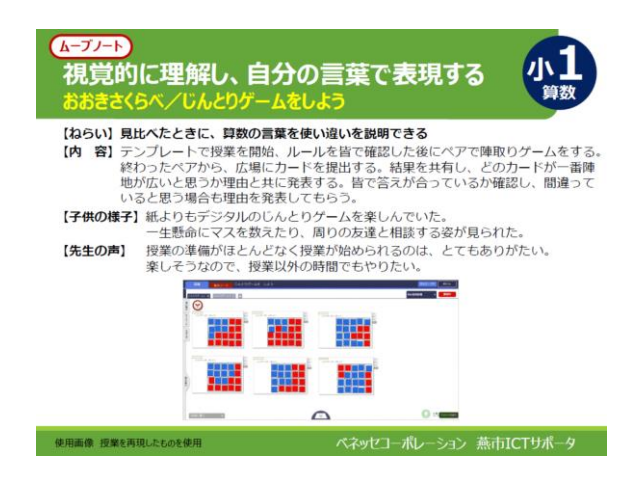